## **Main Tasks**

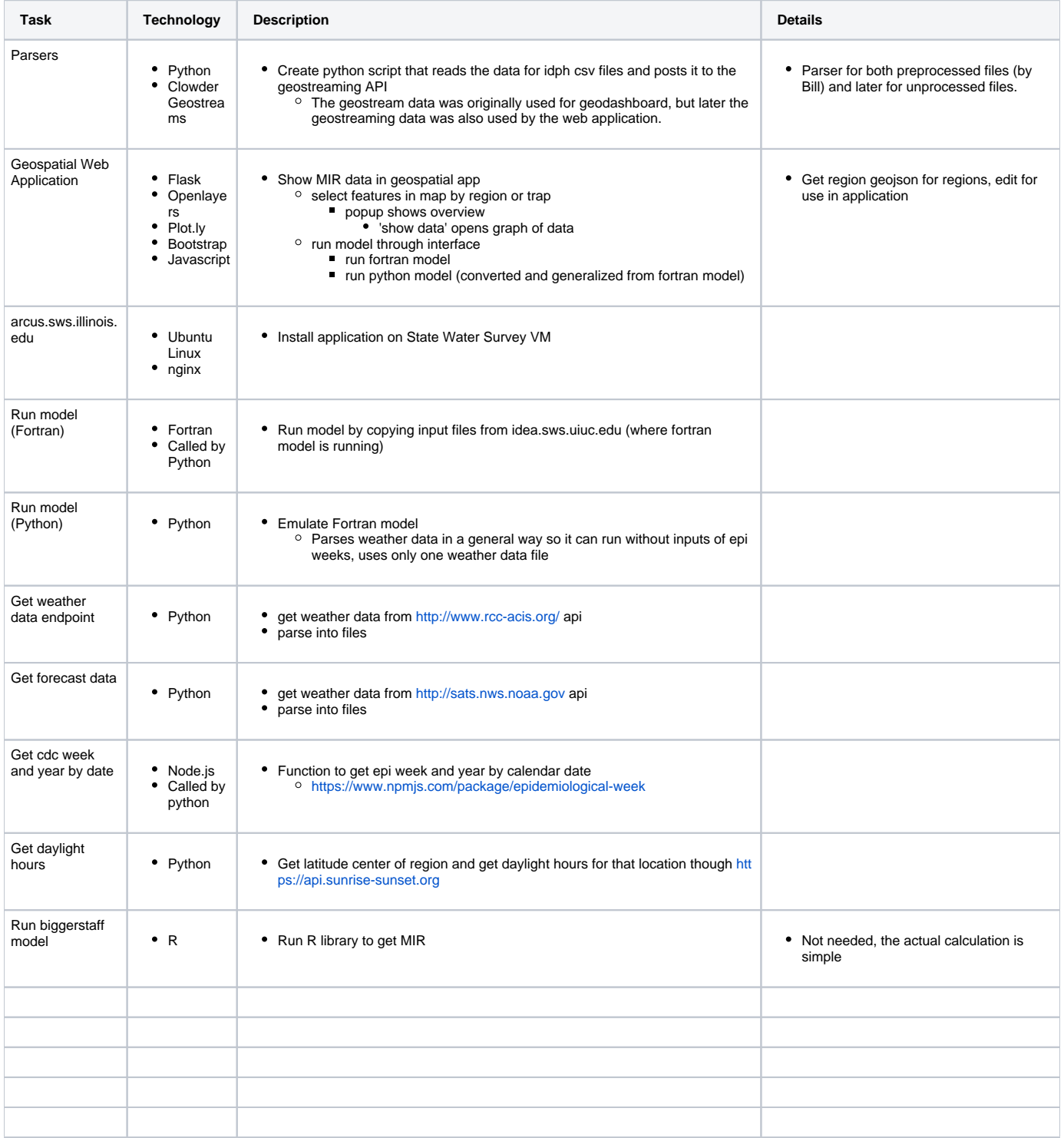